## **Foreman - Feature #197**

# **Allow site local views of unattended installation**

04/06/2010 04:54 PM - Frank Sweetser

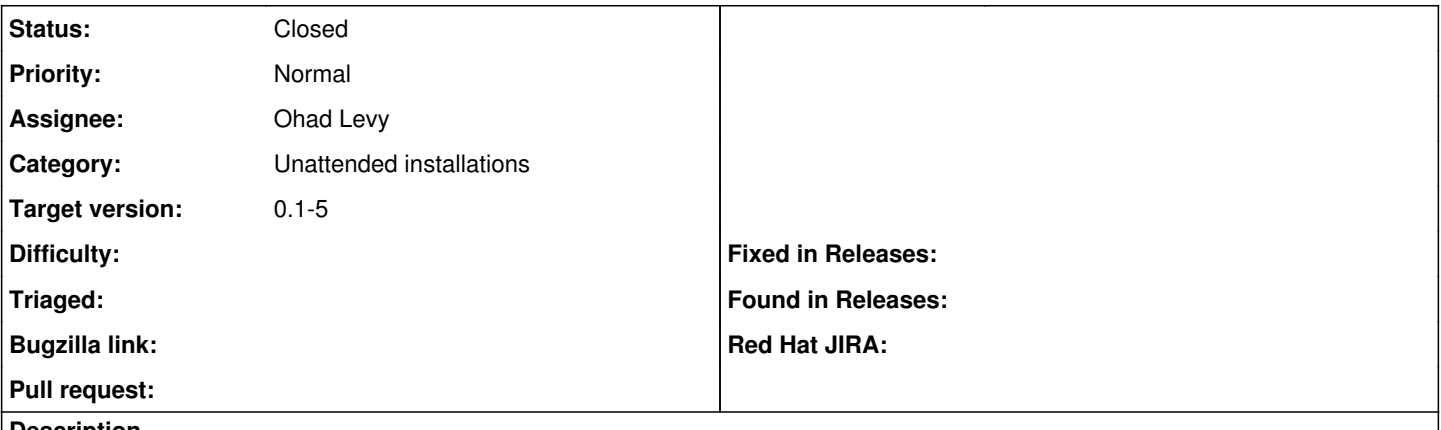

#### **Description**

While the various unattended views are pretty broadly designed, inevitably some sites will end up having to create their own local versions. This is pretty simple to maintain when foreman is installed via git, but becomes a major pain if using RPM or deb packages.

As an alternative, it would be great if foreman could check for a site local copy of the unattended views, and prefer those over the packaged ones. Then, the view rendering would look roughly like this:

if exists? kickstart-local.rhtml then render kickstart-local.rhtml else render kickstart.rhtml end

#### **Associated revisions**

### **Revision 0c759d7b - 04/20/2010 10:24 AM - Ohad Levy**

fixes #197 - Allow site local views of unattended installation

### **History**

#### **#1 - 04/20/2010 09:48 AM - Ohad Levy**

*- Target version set to 0.1-5*

#### **#2 - 04/20/2010 10:28 AM - Ohad Levy**

- *Status changed from New to Ready For Testing*
- *% Done changed from 0 to 100*

Applied in changeset [0c759d7b431eba3c7bfb3e23005b0579f3221896](https://projects.theforeman.org/projects/foreman/repository/foreman/revisions/0c759d7b431eba3c7bfb3e23005b0579f3221896).

### **#3 - 04/27/2010 07:12 AM - Ohad Levy**

*- Status changed from Ready For Testing to Closed*